## **Stereo-Sehschärfetest D10**

## **Beispiel für Steuerung**

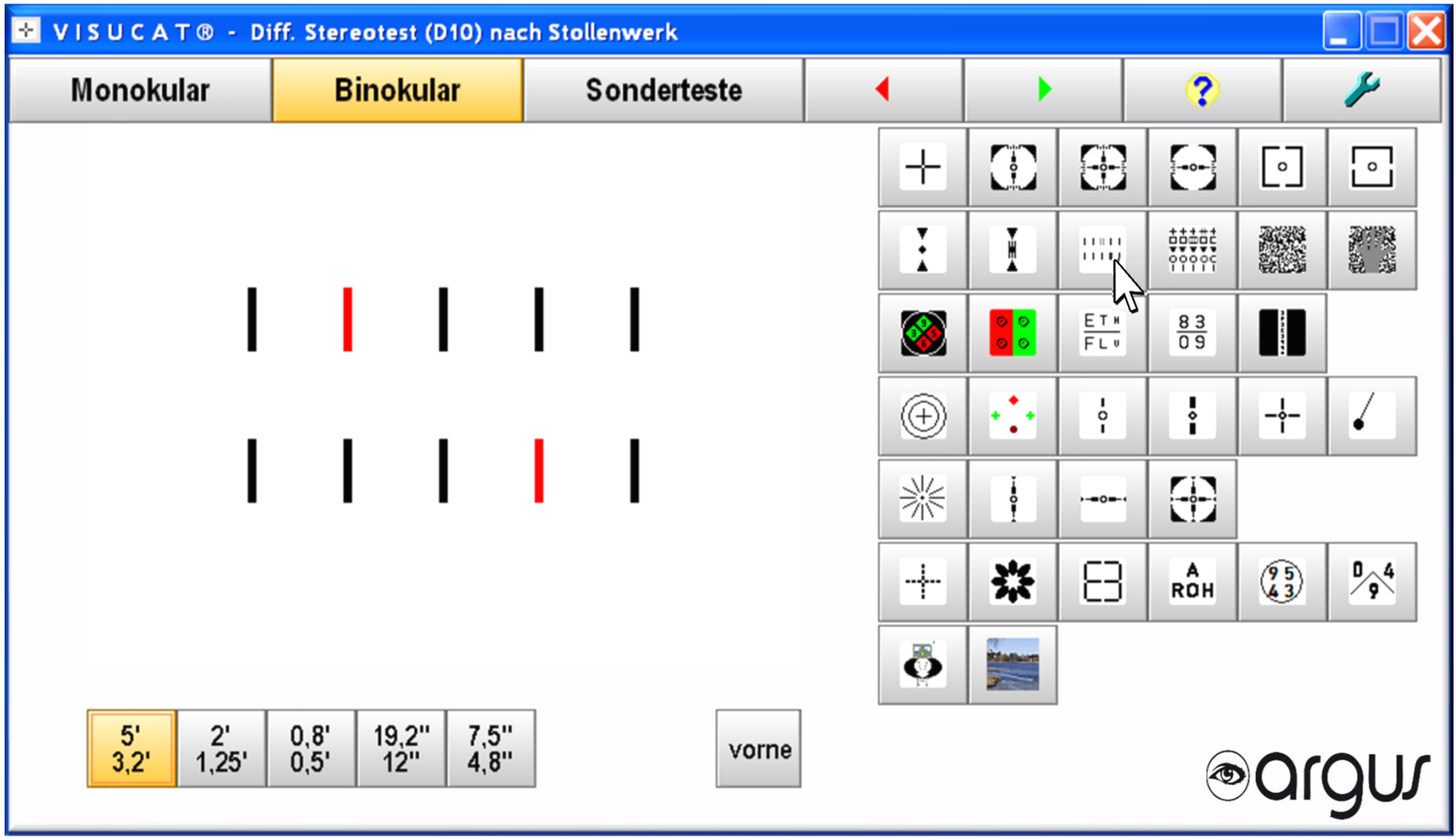